وصف المقرر ـ تطبيقات في الحاسوب ١

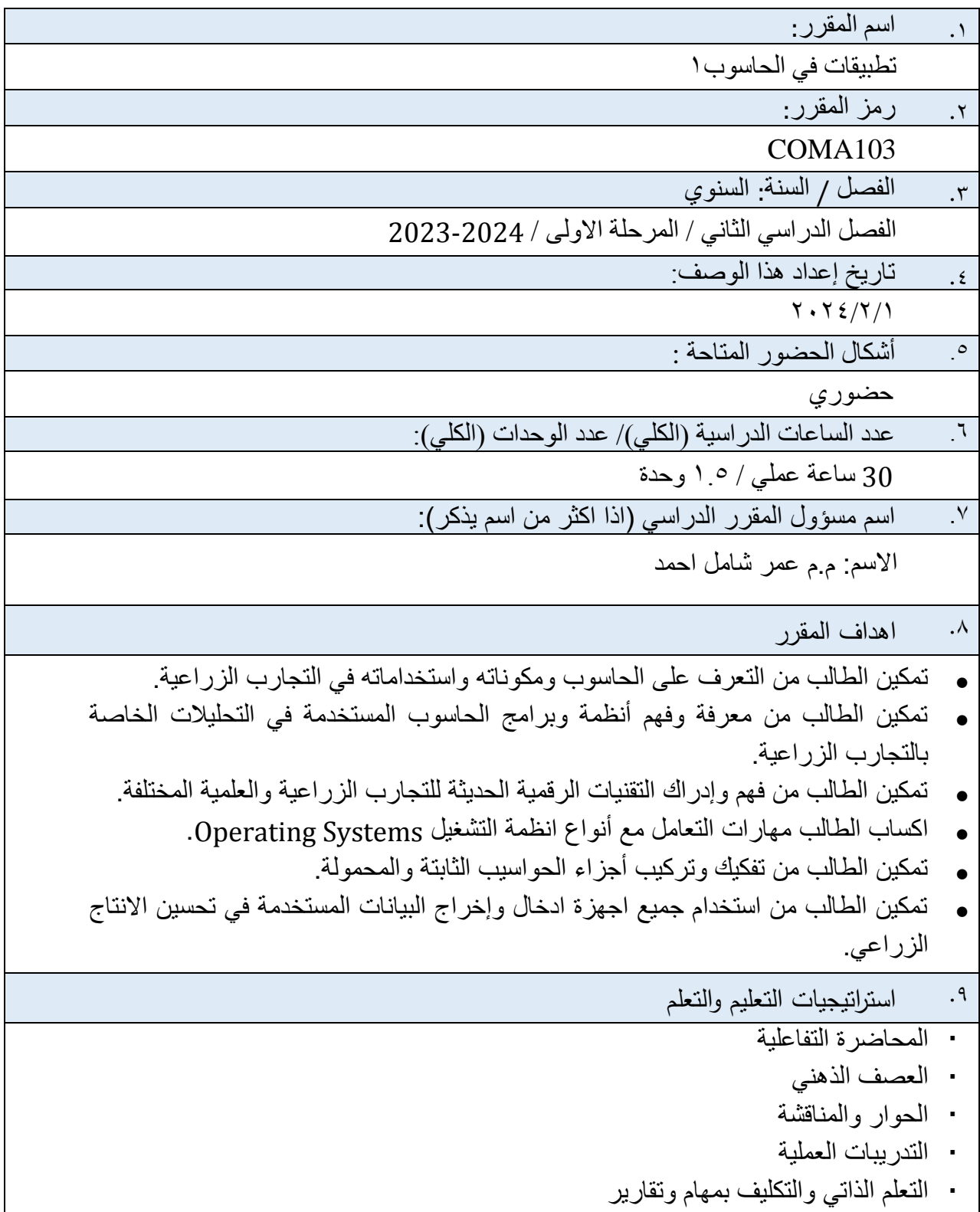

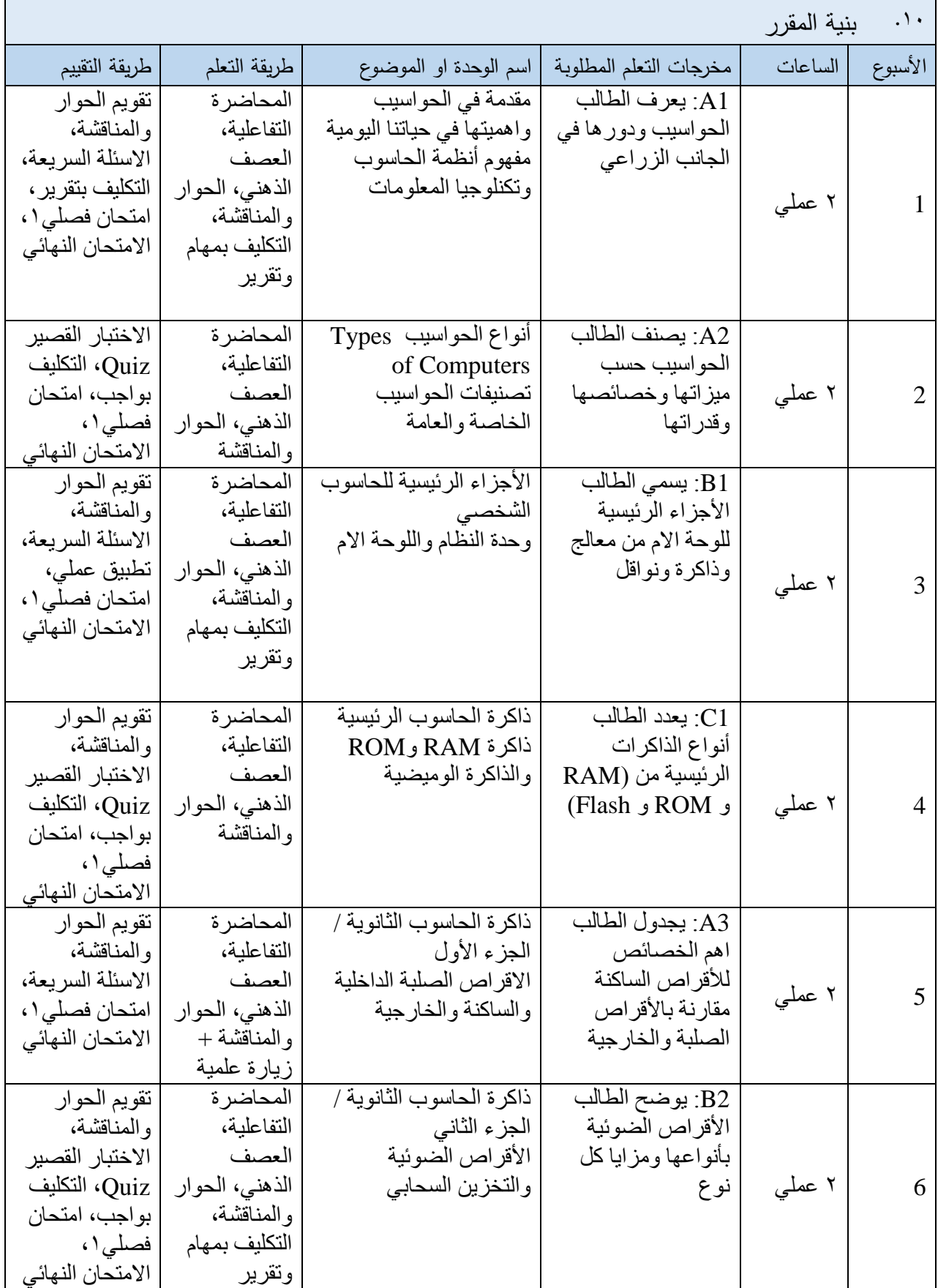

 $\overline{\phantom{0}}$ 

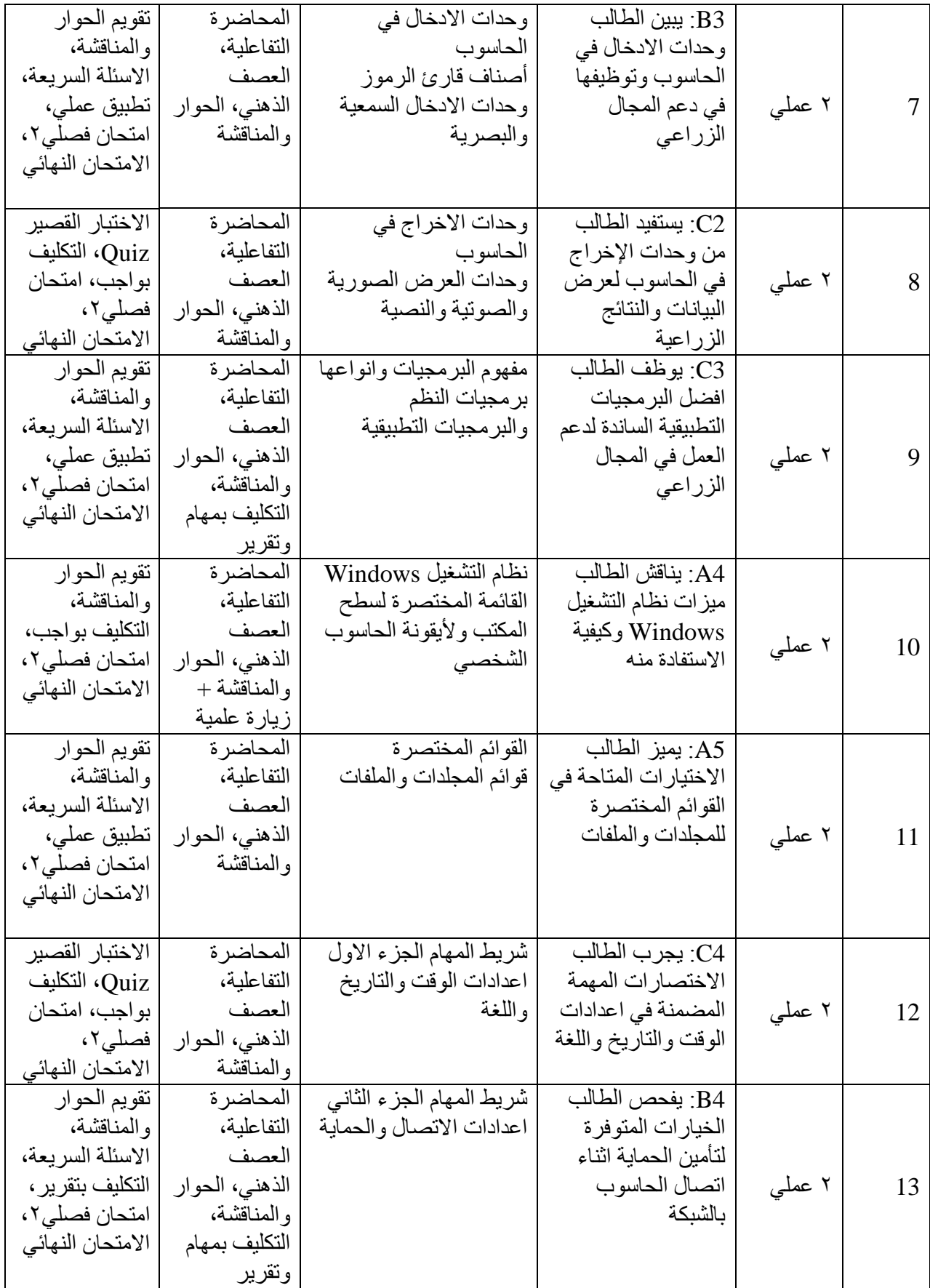

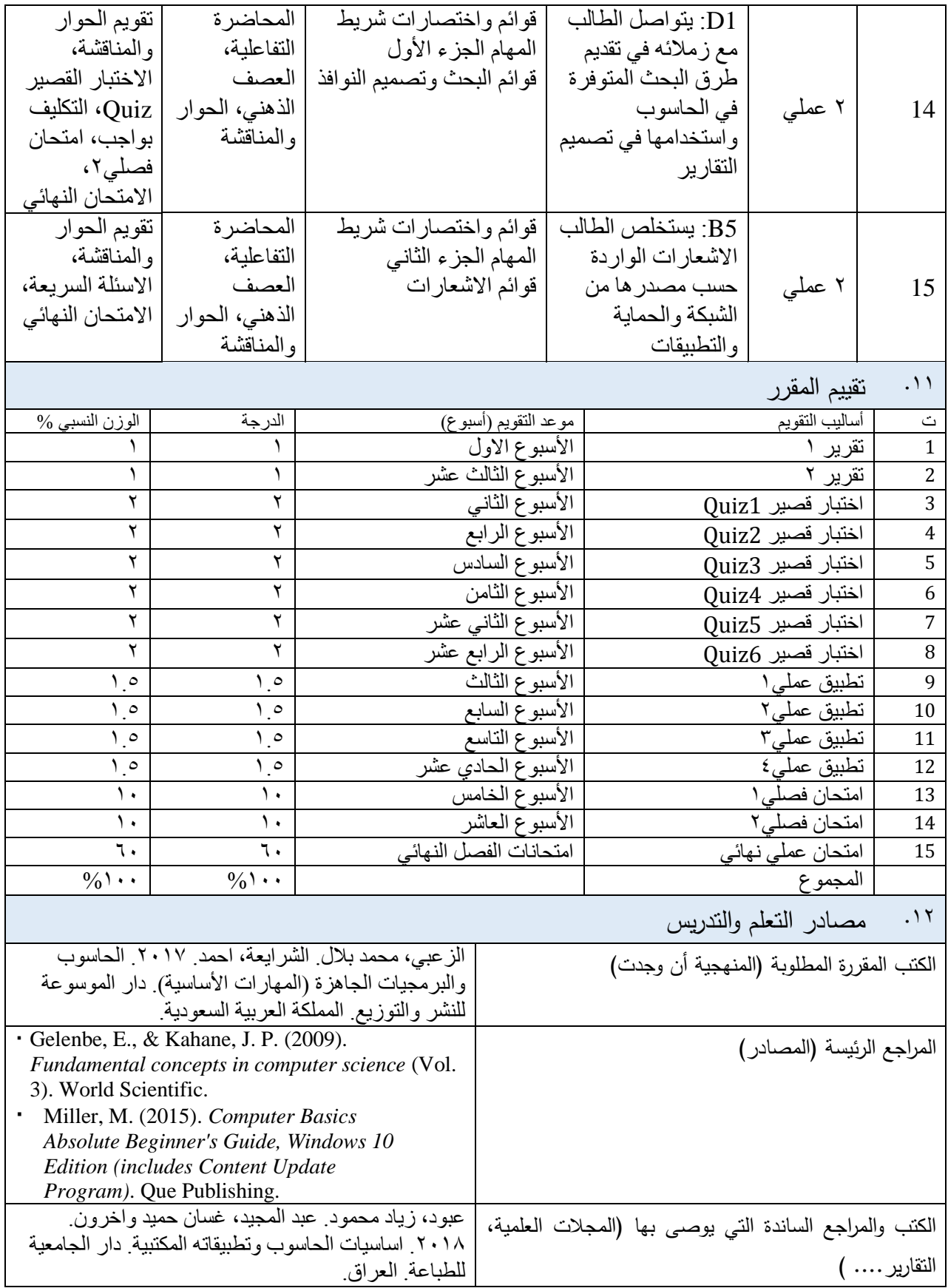

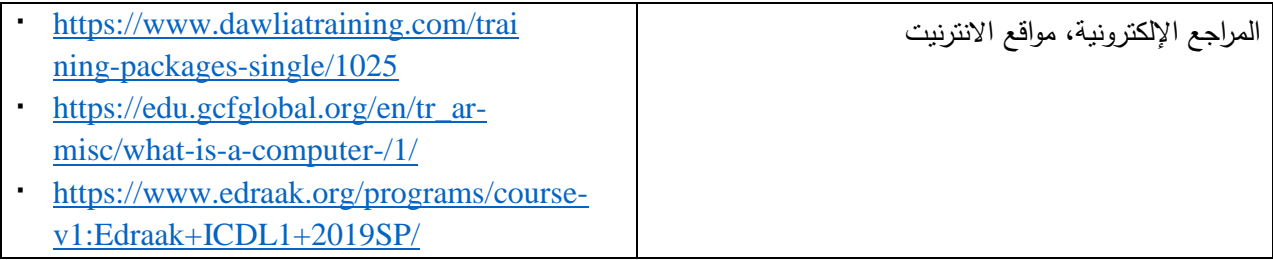

مدرس المادة العملي: م م عمر شامل احمد

رئيس اللجنة العلمية:

رئيس القسم: